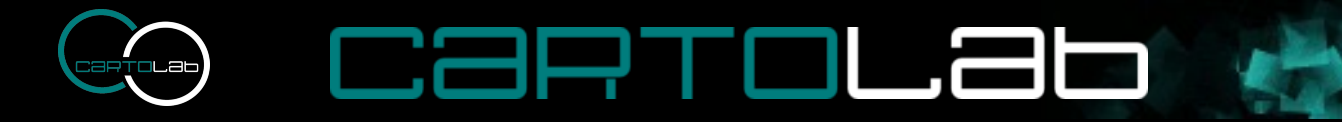

# **NavTable: Navegando por los datos en gvSIG**

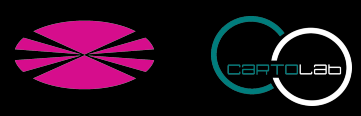

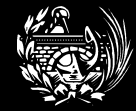

#### **Visualización de datos alfanuméricos: Antecedentes**

carrolab

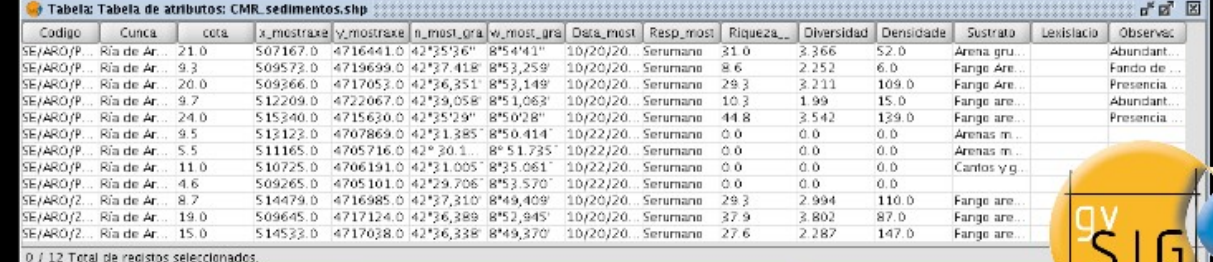

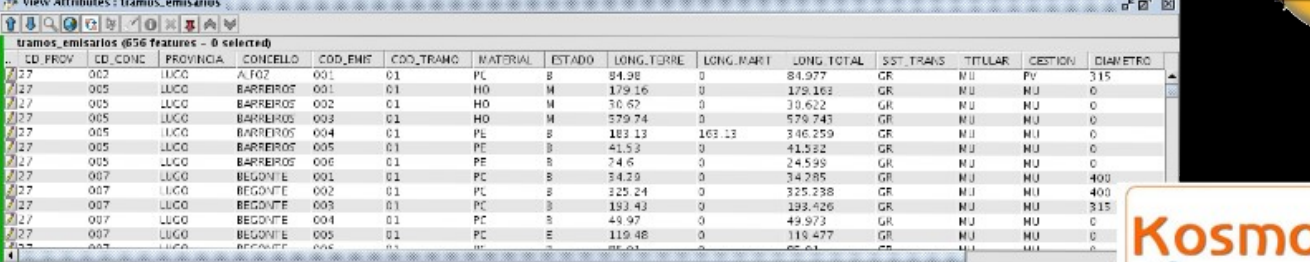

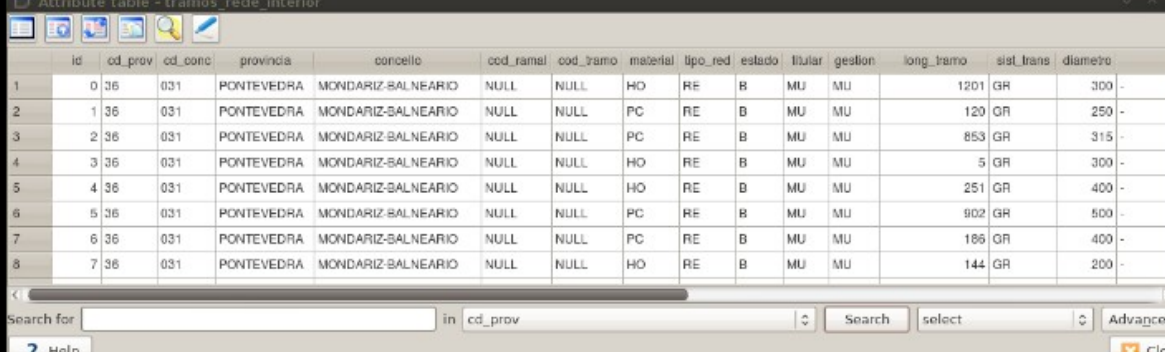

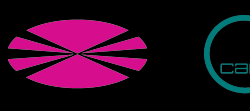

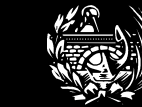

### arrouab

#### **Origen de NavTable**

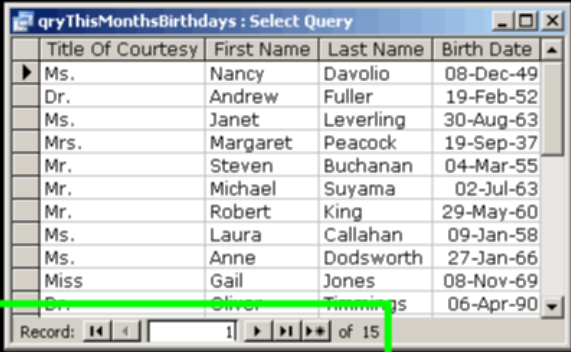

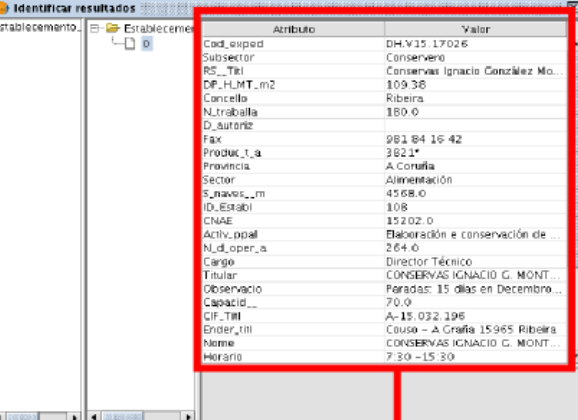

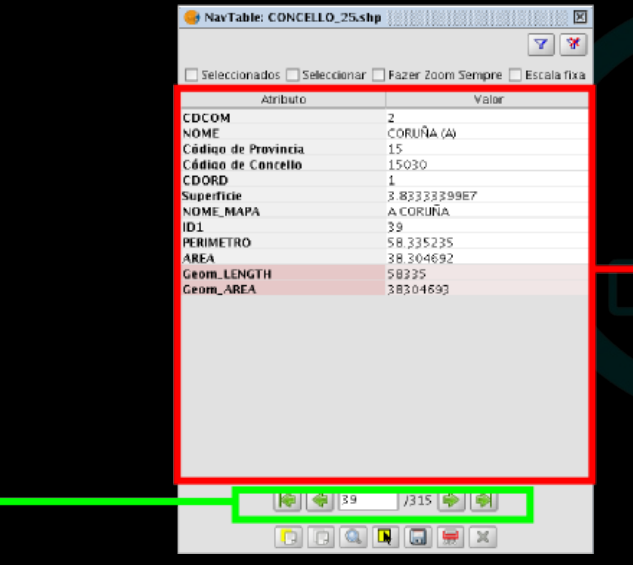

**NavTable: Navegando por los datos en gvSIG.** 

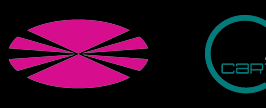

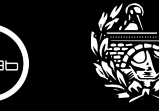

### **Carrol.at**

#### **Características**

Visualización de datos de capas vectoriales en registros individuales Edición de valores alfanuméricos: ESRI Shapefile Base de datos espacial (PostGIS) Navegación avanzada entre registros Operaciones de visualización sobre las geometrías

Alias para los nombres de los campos

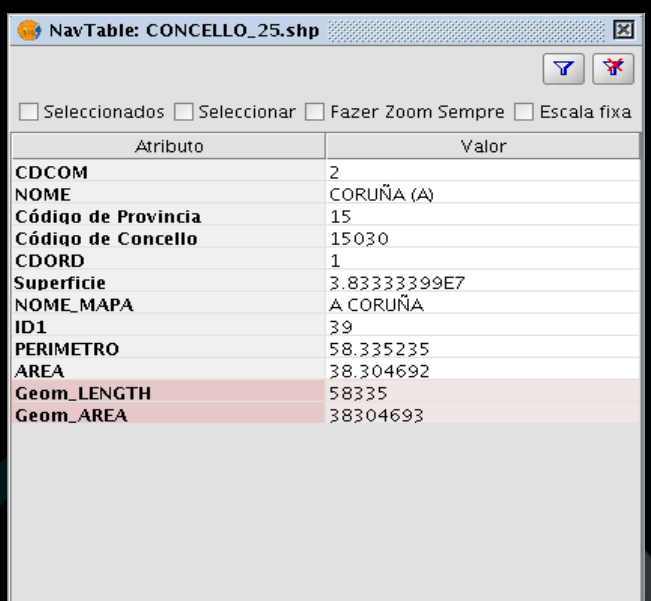

 $|\bigtriangleup||\bigtriangleup||$ 39  $1315$   $\rightarrow$   $\rightarrow$ 

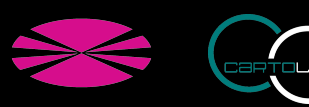

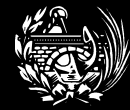

#### **Alias: Nombres de campos largos**

NavTable: CMR\_pdescarga.shp

**BARTOLA6** 

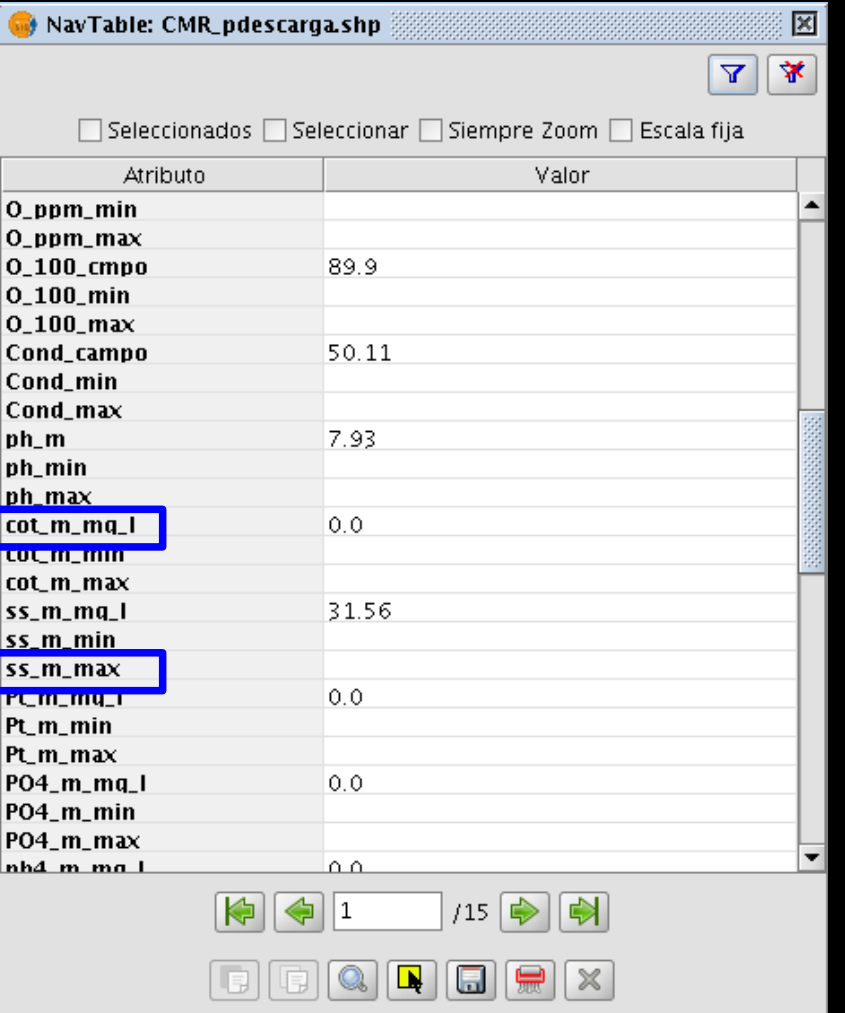

**NavTable: Navegando por los datos en gvSIG.** 

 $\Box$  Seleccionados  $\Box$  Seleccionar  $\Box$  Siempre Zoom  $\Box$  Escala fija Atributo Valor Salinidade valor obxectivo mínimo Salinidade valor obxectivo máximo Osíxeno disolto (ppm) mostraxe 7.38 Osíxeno disolto (ppm) valor obxectivo mínimo Osíxeno disolto (ppm) valor obxectivo máximo 89.9 Osíxeno disolto  $\infty$  mostraxe Osíxeno disolto (%) valor obxectivo mínimo Osíxeno disolto  $c$ a valor obxectivo máximo 50.11 Conductividade mostraxe Conductividade valor obxectivo mínimo Conductividade valor obxectivo máximo pH (Sorensen) mostraxe 7.93 pH (Sorensen) valor obxectivo mínimo <u>nH Gorensem valor obxectivo máximo </u>  $0.0$ Carbono orgánico total (mg/b mostraxe-Carbono organico total (mg/l) valor obxectivo mínimo Carbono orgánico total (mg/l) valor obxectivo máximo Sólidos en suspensión (mg/b mostraxe 31.56 Sólidos en suspensión (ma/h valor obxectivo mínimo Sólidos en suspensión (mg/b valor obxectivo máximo |Fôsforo total (mq/l) mostraxe  $0.0$ Fósforo total (mq/l) valor obxectivo mínimo Fósforo total (mg/b valor obxectivo máximo Fosfatos PO4 (mq/l) mostraxe  $0.0$ Fosfatos PO4 (mq/b valor obxectivo mínimo  $/15$ 

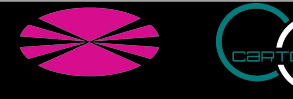

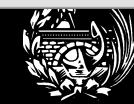

図

₩

Y

### **BARTOLab**

#### **Creación de alias**

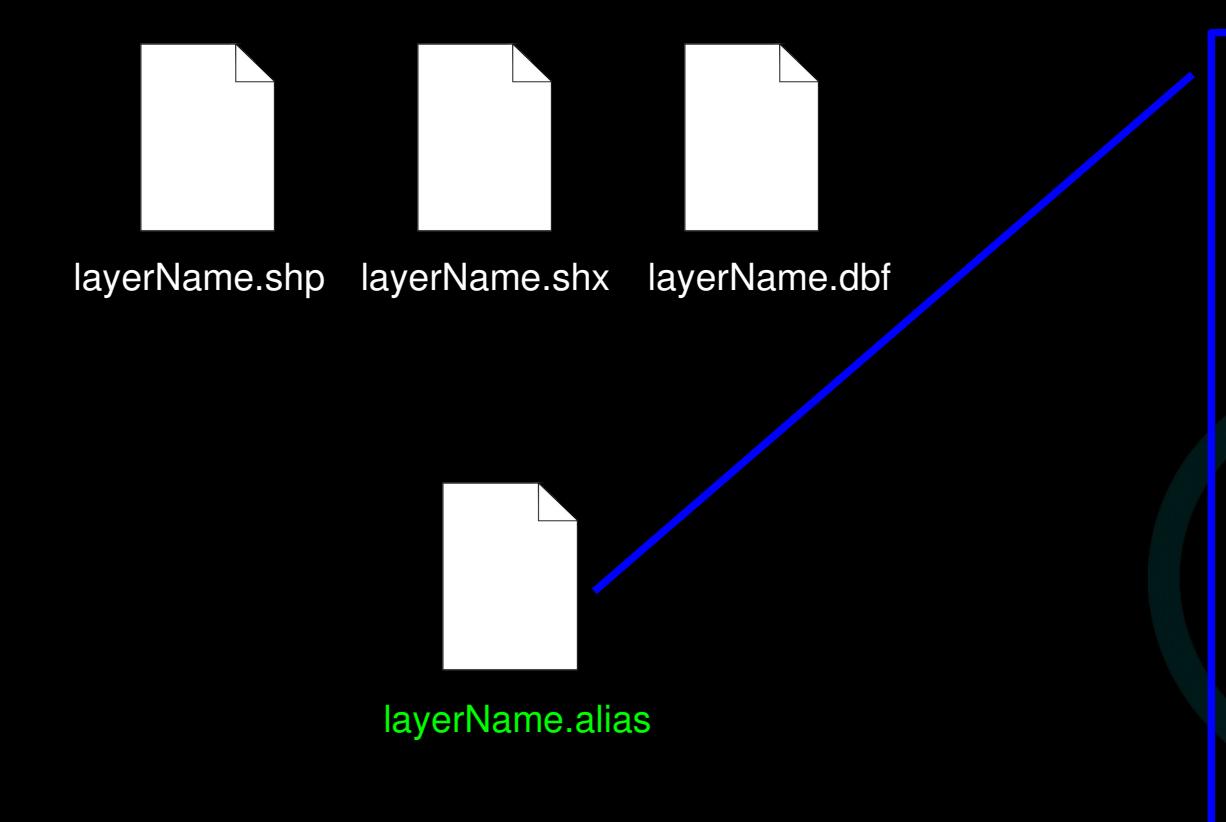

nh4  $m$  mg  $l=NH4+ (mq/l)$  mostraxe nh4\_m\_min=NH4+ (mg/l) valor obxectivo mínimo nh4\_m\_max=NH4+ (mg/l) valor obxectivo máximo AOX m mg I=Compuestos orgánicos oxigenados (mg/l) mostraxe AOX m min=Compuestos orgánicos oxigenados (mg/l) valor obxectivo mínimo AOX\_m\_max=Compuestos orgánicos oxigenados (mg/l) valor obxectivo máximo Cad m mg I=Cadmio (mg/l) mostraxe Cad m min=Cadmio (mg/l) valor obxectivo mínimo Cad\_m\_max=Cadmio (mg/l) valor obxectivo máximo Hg m mg I=Mercurio (mg/l) mostraxe Hg m min=Mercurio (mg/l) valor obxectivo mínimo Hg\_m\_max=Mercurio (mg/l) valor obxectivo máximo Niq m mg I=Níquel (mg/l) mostraxe Nig m\_min=Níquel (mg/l) valor obxectivo mínimo Nig m\_max=Níquel (mg/l) valor obxectivo máximo Van m mg I=Vanadio (mg/l) mostraxe

Van\_m\_min=Vanadio (mg/l) valor obxectivo mínimo

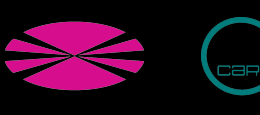

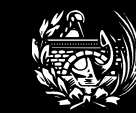

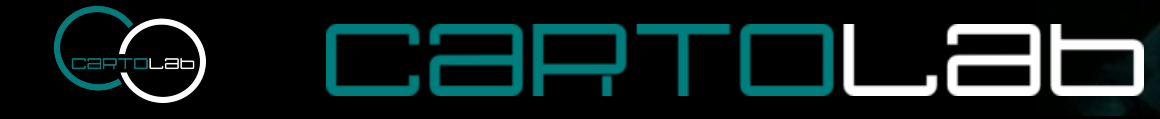

#### **Personalización de la cabecera**

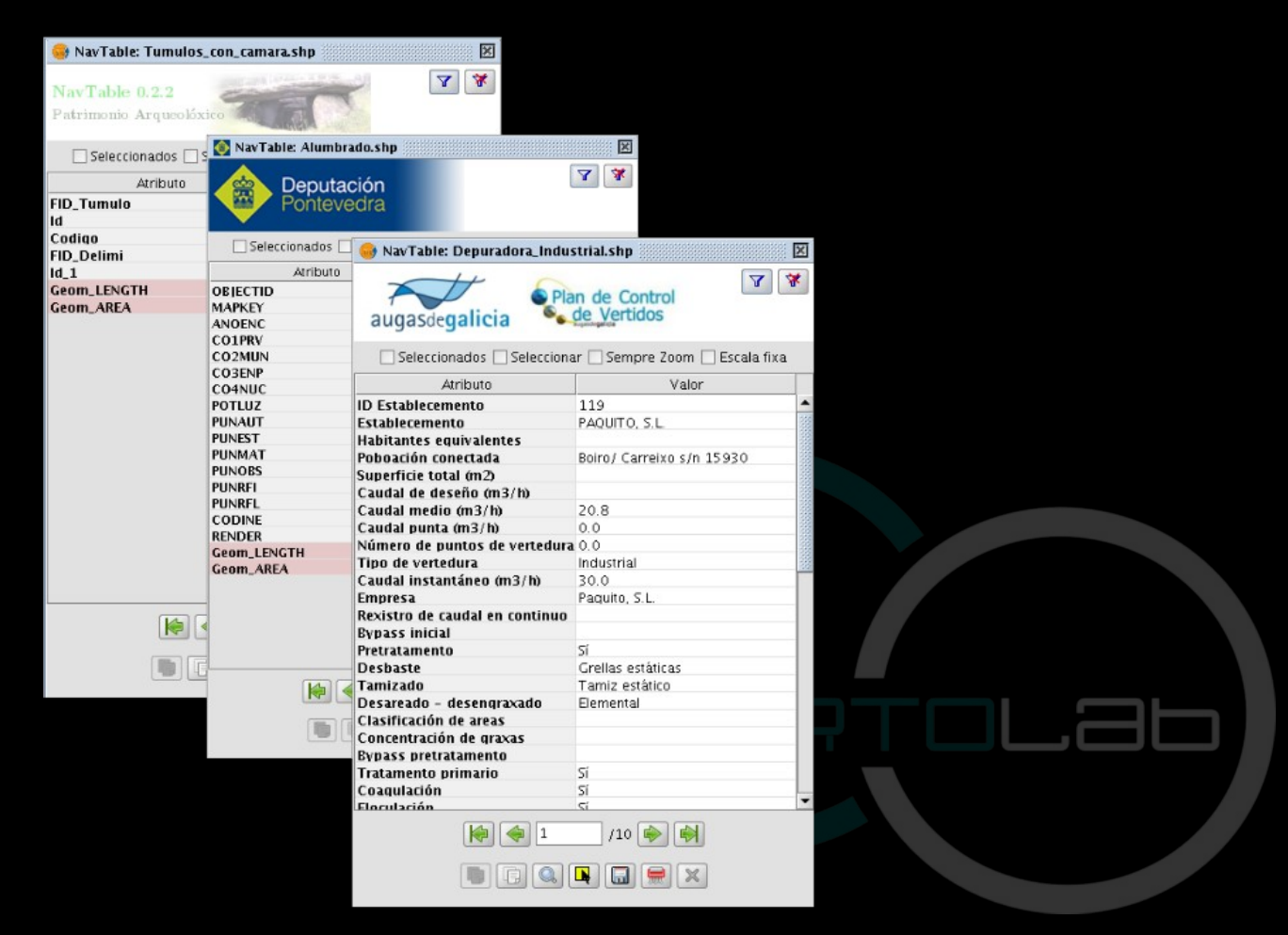

**NavTable: Navegando por los datos en gvSIG.** 

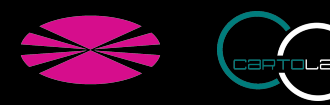

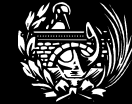

### Carrolab

#### **Diseño de la interfaz**

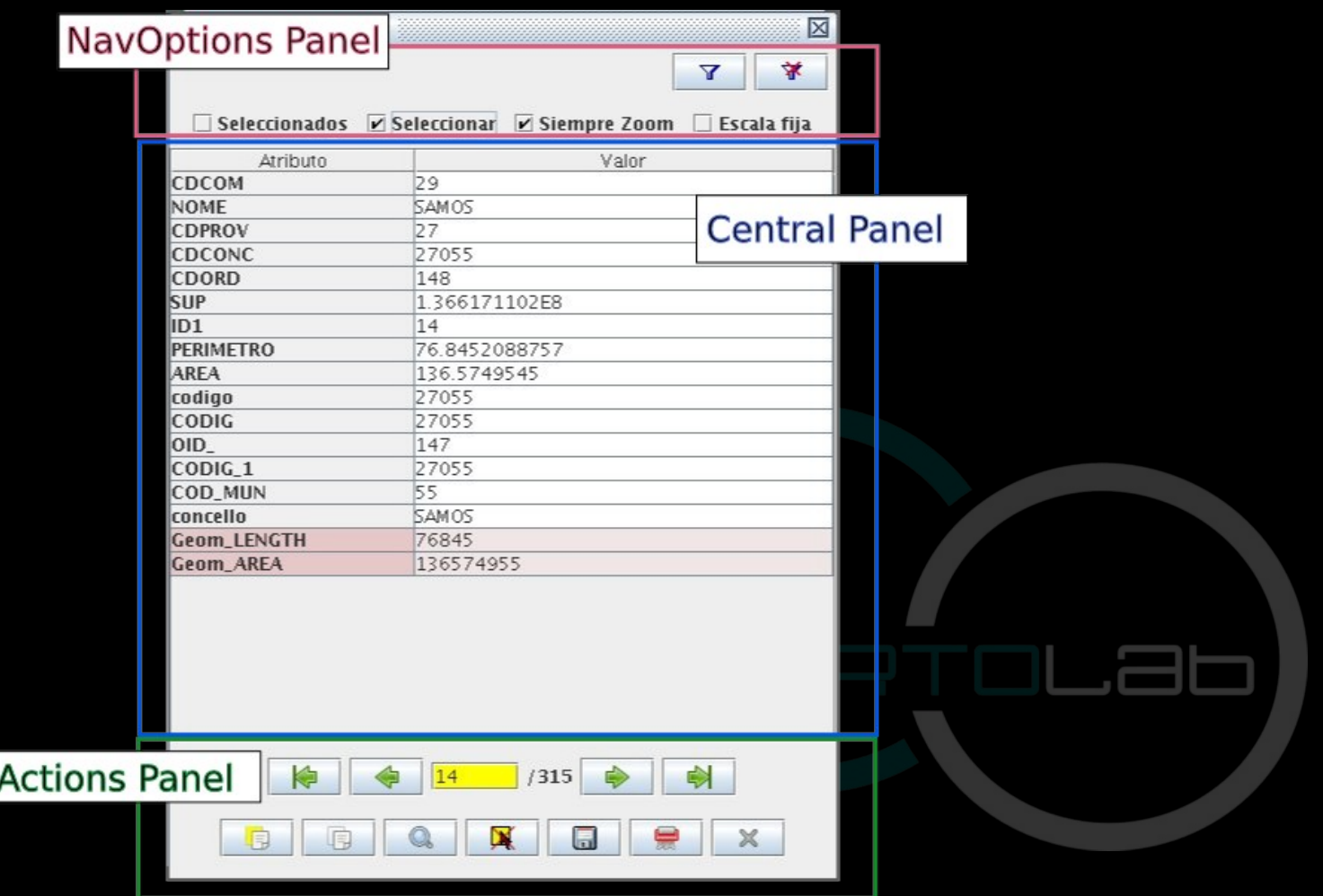

**CONTRACTOR** 

**NavTable: Navegando por los datos en gvSIG.** 

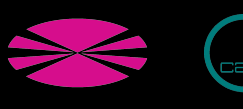

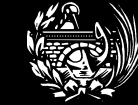

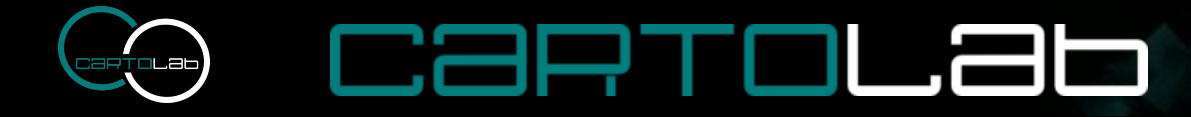

#### **Diseño Modular**

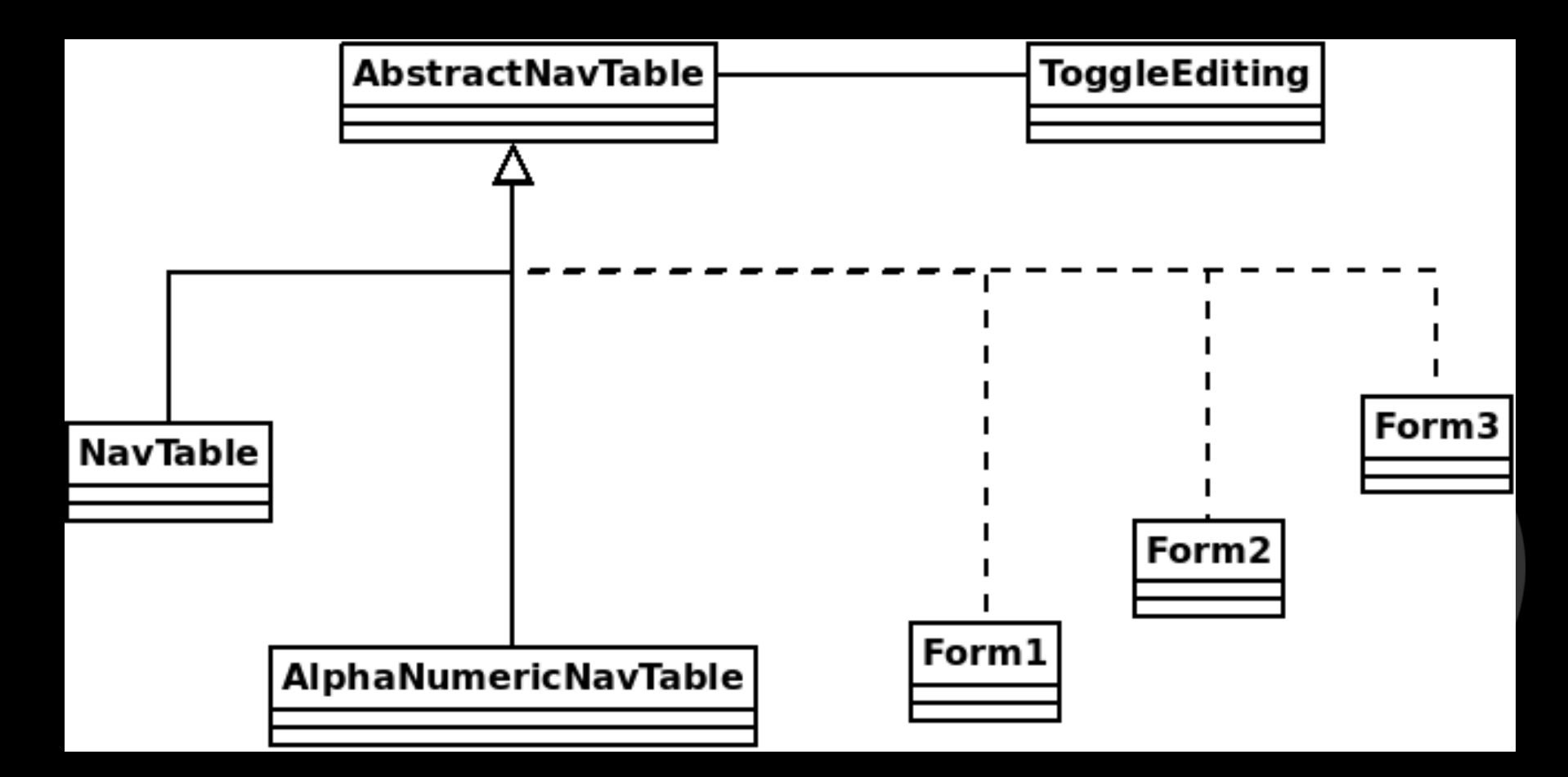

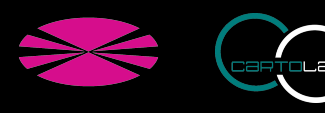

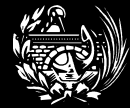

### CartoLab

#### **Formularios personalizados**

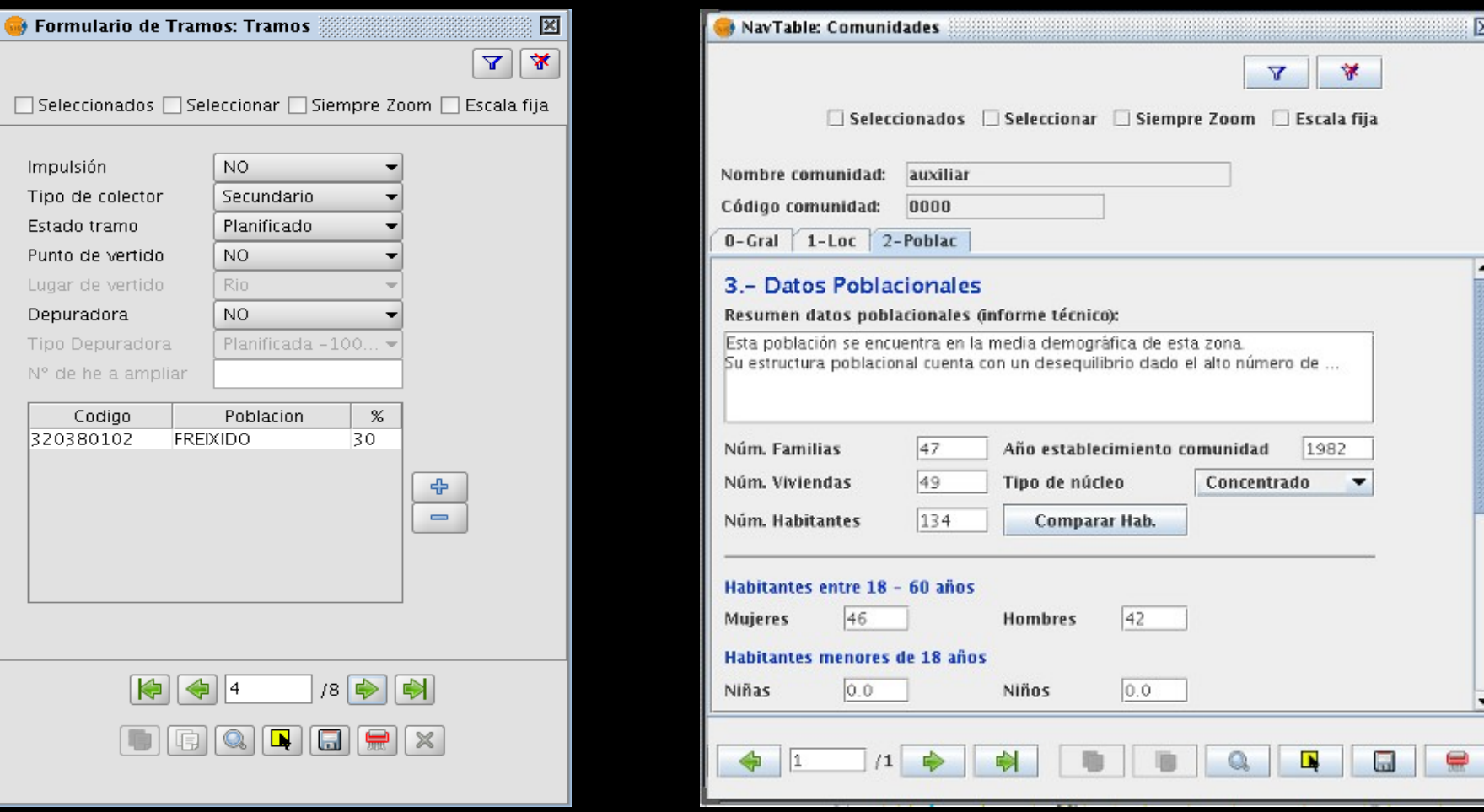

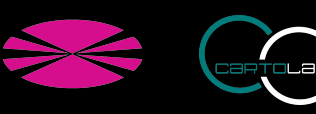

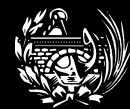

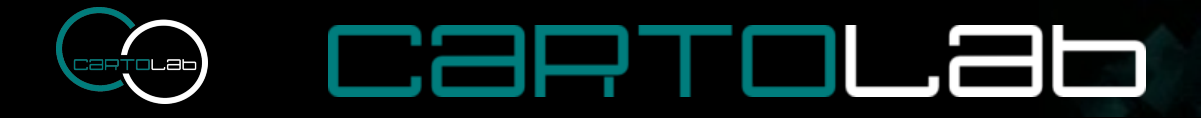

#### **RoadMap**

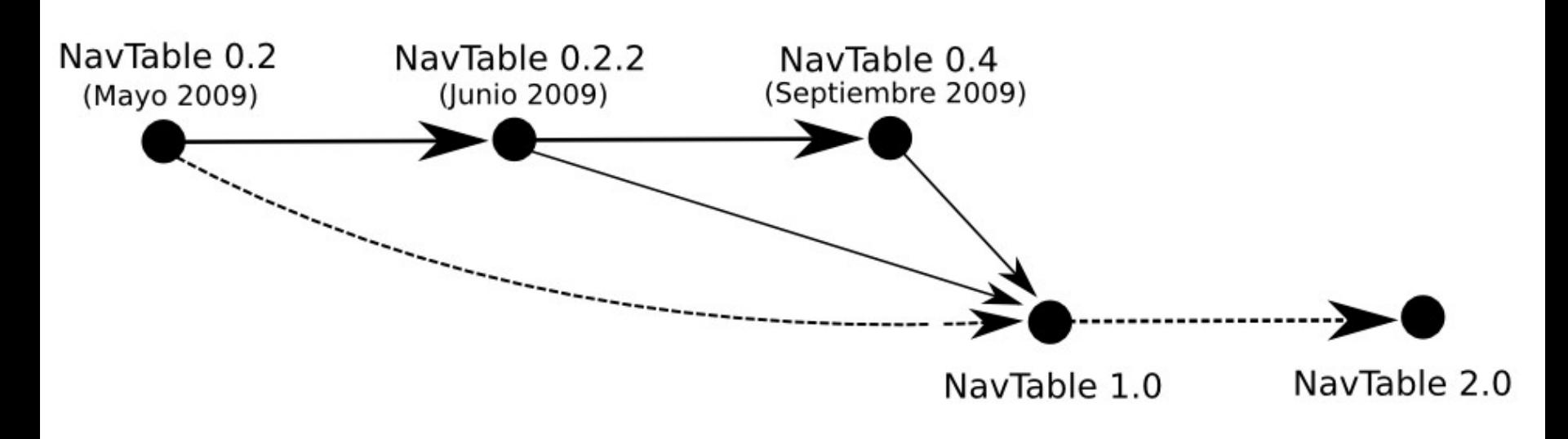

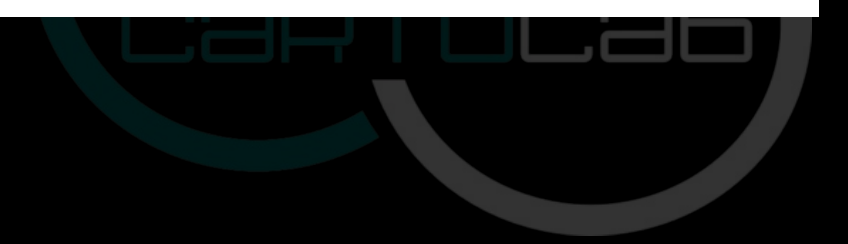

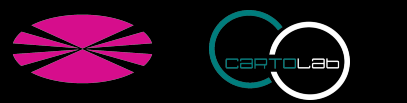

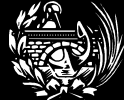

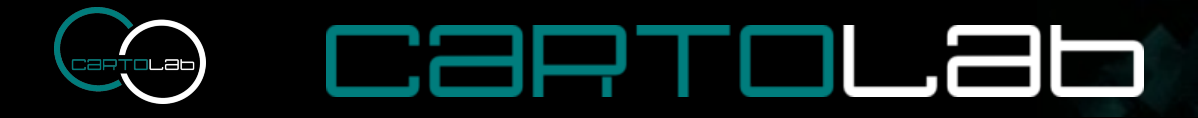

#### **RoadMap**

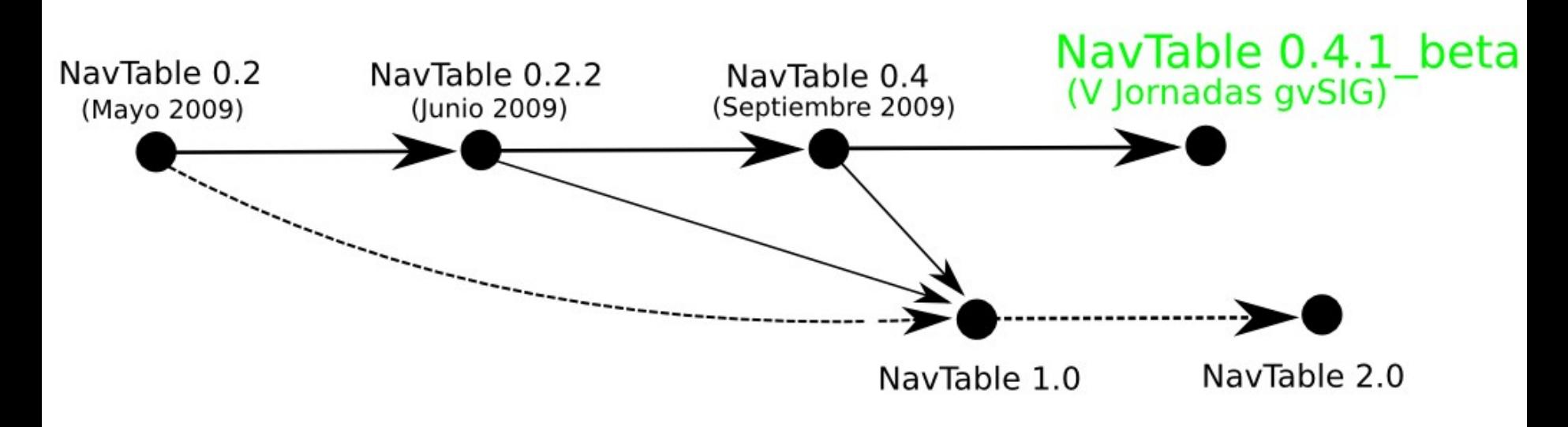

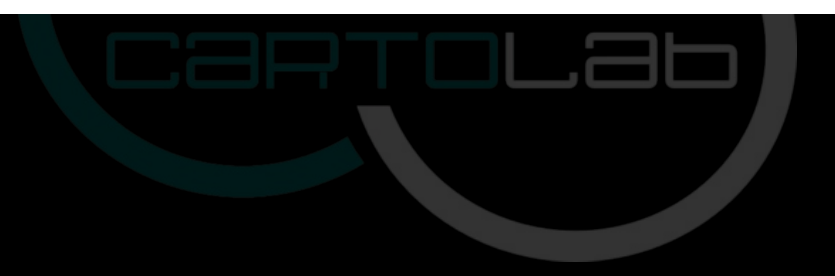

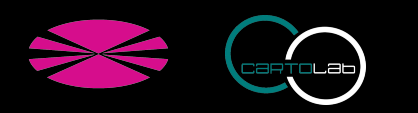

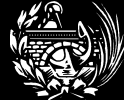

### **CartoLa**t

#### **RoadMap 1.0**

Elegir campos para mostrar Ocultar atributos con valores nulos Guardar configuraciones en XML Edición de geometrías **Gettext** 

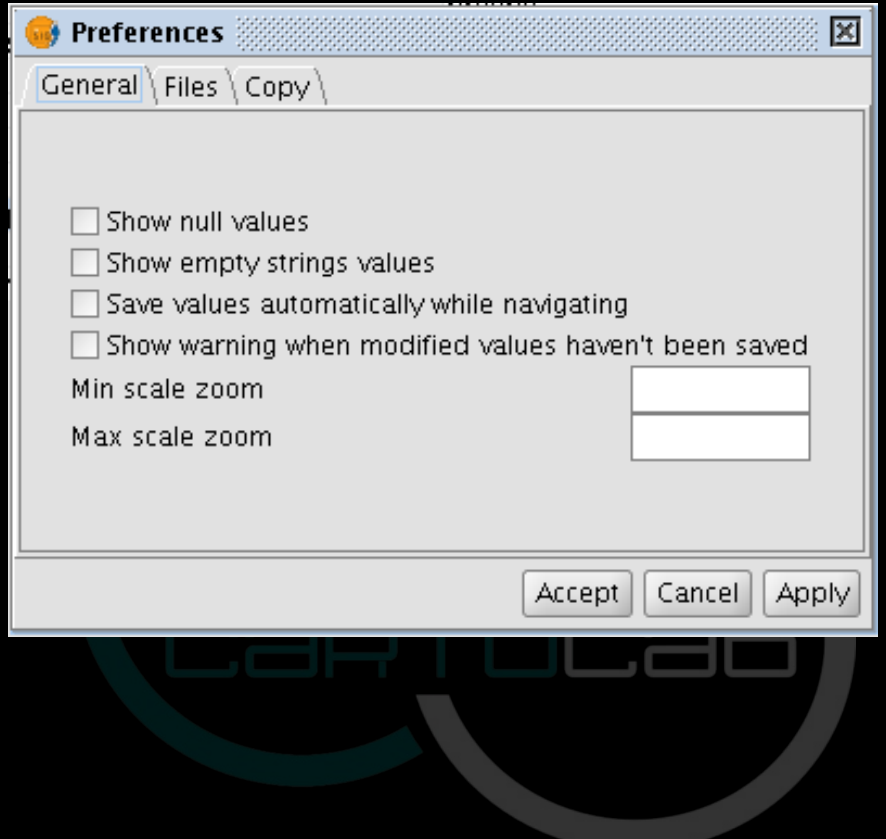

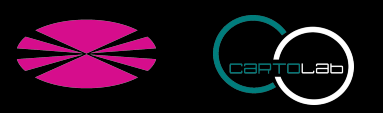

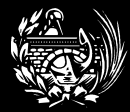

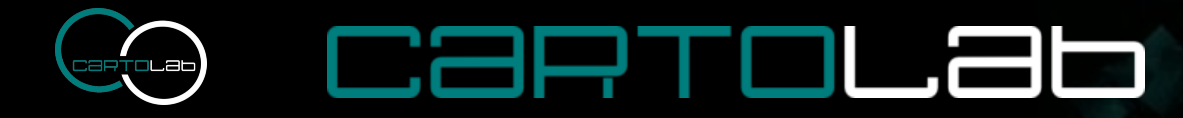

#### **RoadMap 2.0**

Modificación de la estructura de la tabla

Añadir, eliminar y modificar atributos

Abrir automáticamente NavTable al crear nuevas geometría

Sistema de búsqueda sobre los datos

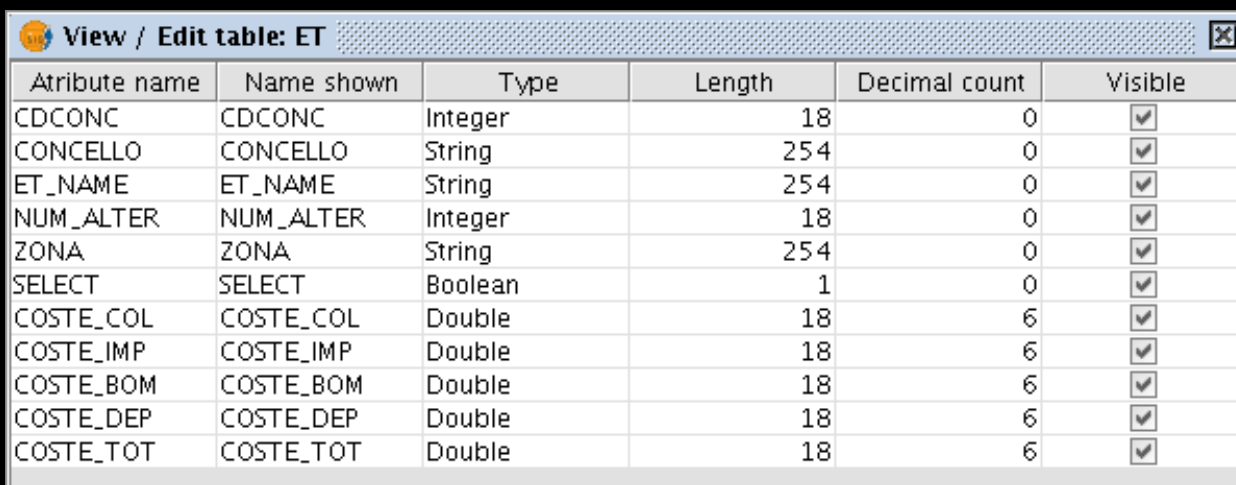

Discard changes Save changes

**NavTable: Navegando por los datos en gvSIG.** 

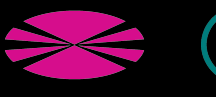

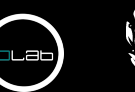

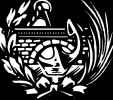

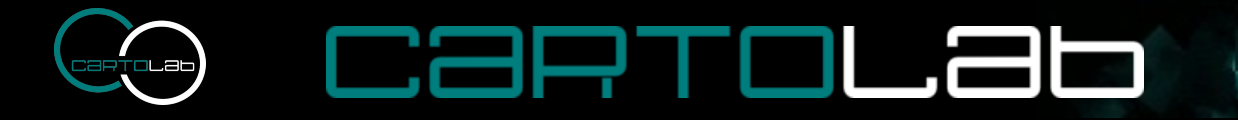

#### **Conclusiones**

- Herramienta específica para hacer análisis sobre los datos
- Navegación más sencilla en capas con mucha información
- Plantea una solución al problema de los caracteres máximos en los nombres de campos de los DBF
- Adaptable a muchos tipos de proyectos
- Mejora de la experiencia de usuario en la edición y revisión de los datos
- Se revierte a la comunidad una herramienta desarrollada para resolver una necesidad concreta

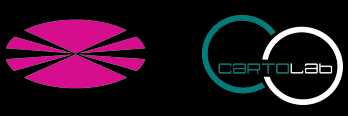

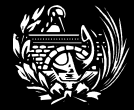

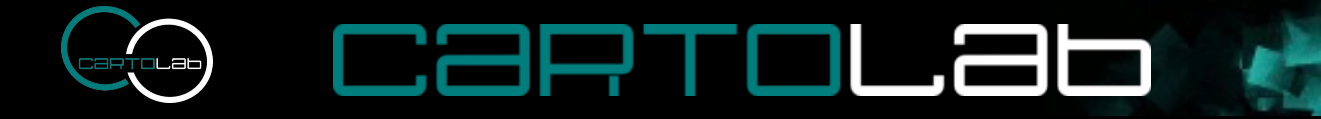

## **Demo NavTable**

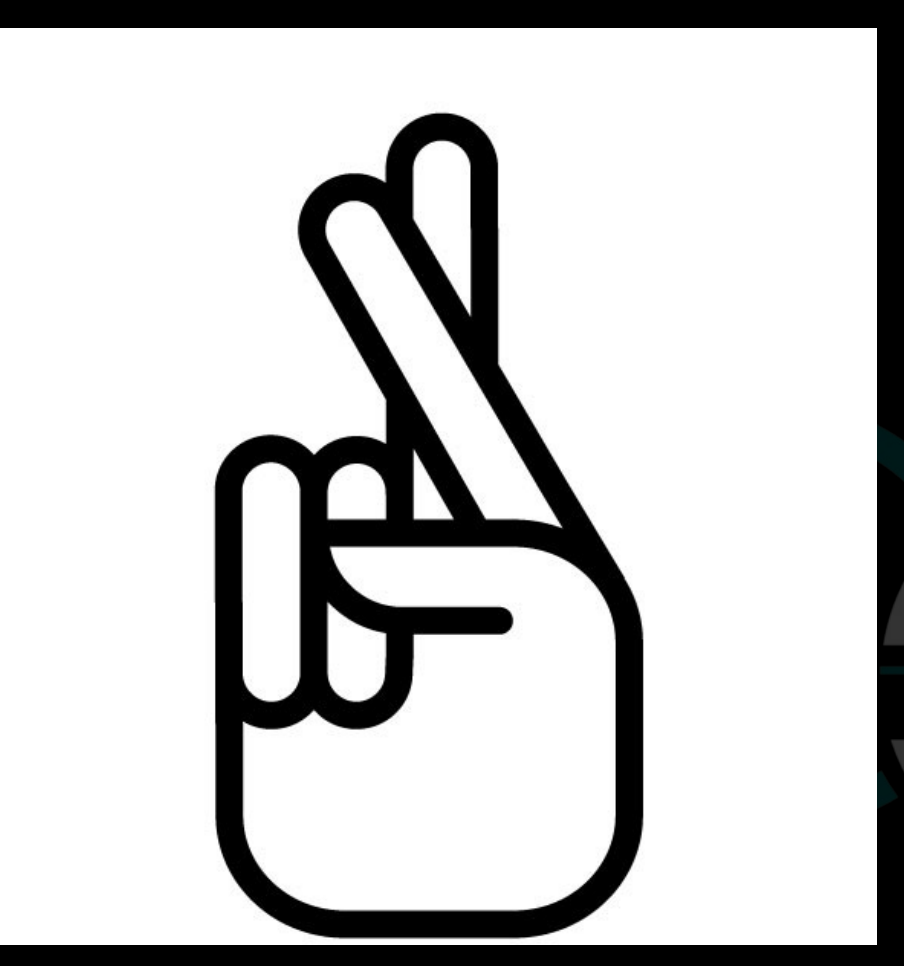

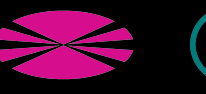

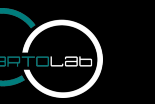

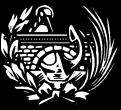

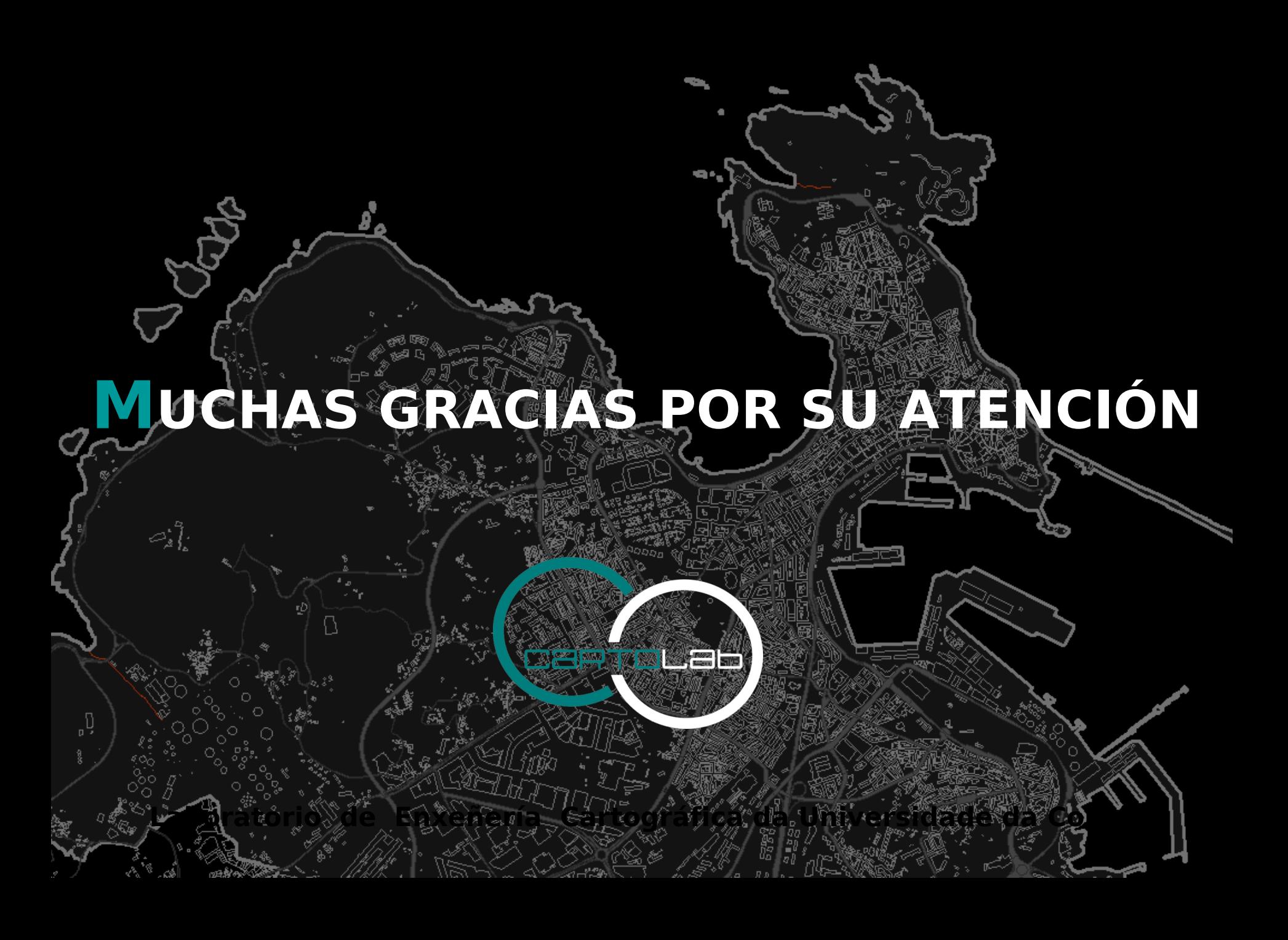